# <span id="page-0-0"></span>Parsifal, ou comment écrire rapidement des parsers robustes et efficaces

Olivier Levillain

Télécom SudParis

Journée LTP - Automne 2018

Olivier Levillain (Télécom SudParis) [https://github.com/picty/parsifal](#page-42-0) 2018-12-06 1 / 26

 $\equiv$   $\cap$   $\alpha$ 

 $($  ロ )  $($  何 )  $($  ヨ )  $($  ヨ  $)$ 

[Plan](#page-1-0)

<span id="page-1-0"></span>[Motivation initiale](#page-2-0)

#### [Parsifal](#page-17-0)

#### [Limitations et nouvelles motivations : vers Parifal v2 ?](#page-29-0)

Olivier Levillain (Télécom SudParis) [https://github.com/picty/parsifal](#page-0-0) 2018-12-06 2 / 26

K ロ ▶ K 個 ▶ K 할 ▶ K 할 ▶ 이 할 → 이 있어

<span id="page-2-0"></span>[Motivation initiale](#page-2-0)

#### [Parsifal](#page-17-0)

[Limitations et nouvelles motivations : vers Parifal v2 ?](#page-29-0)

Olivier Levillain (Télécom SudParis) [https://github.com/picty/parsifal](#page-0-0) 2018-12-06 3 / 26

 $ORO$ 

イロト 不優 ト 不重 ト 不重 トー 重

Qu'est-ce qu'un parser?

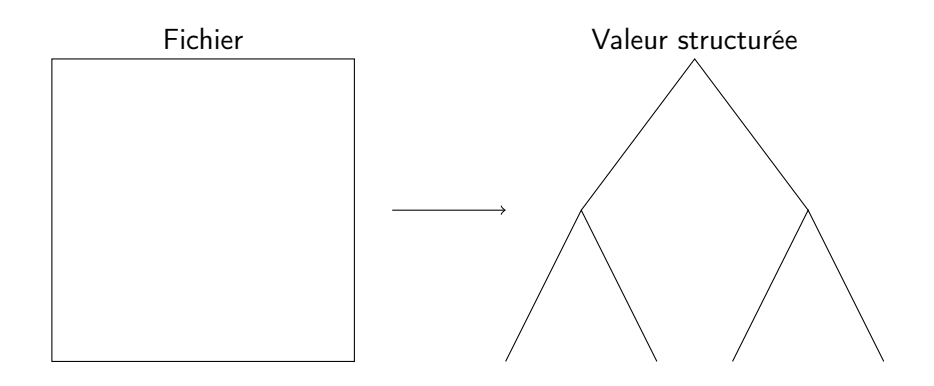

Olivier Levillain (Télécom SudParis) [https://github.com/picty/parsifal](#page-0-0) 2018-12-06 4 / 26

- 로

 $OQ$ 

イロト イ部 トメ ヨト メ ヨト

#### Qu'est-ce qu'un parser?

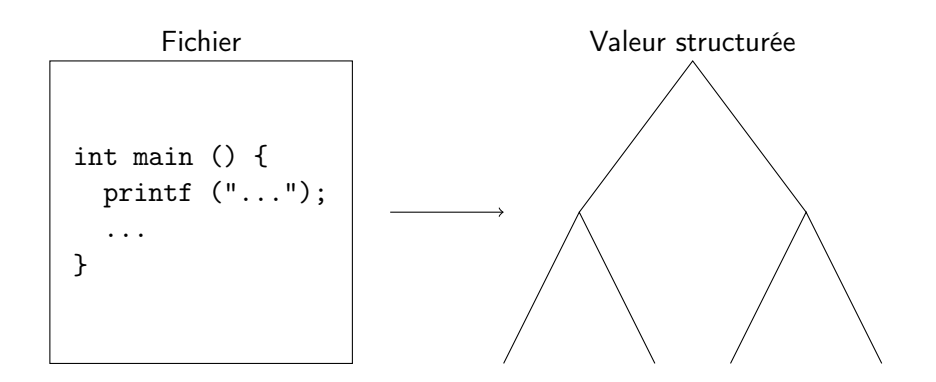

Olivier Levillain (Télécom SudParis) [https://github.com/picty/parsifal](#page-0-0) 2018-12-06 4 / 26

- 3

 $\Omega$ 

 $($  ロ )  $($   $($  $)$   $)$   $($   $)$   $($   $)$   $($   $)$   $($   $)$   $($   $)$   $($   $)$   $($   $)$   $($   $)$   $($   $)$   $($   $)$   $($   $)$   $($   $)$   $($   $)$   $($   $)$   $($   $)$   $($   $)$   $($   $)$   $($   $)$   $($   $)$   $($   $)$   $($   $)$   $($   $)$   $($   $)$   $($   $)$   $($   $)$ 

## Qu'est-ce qu'un parser?

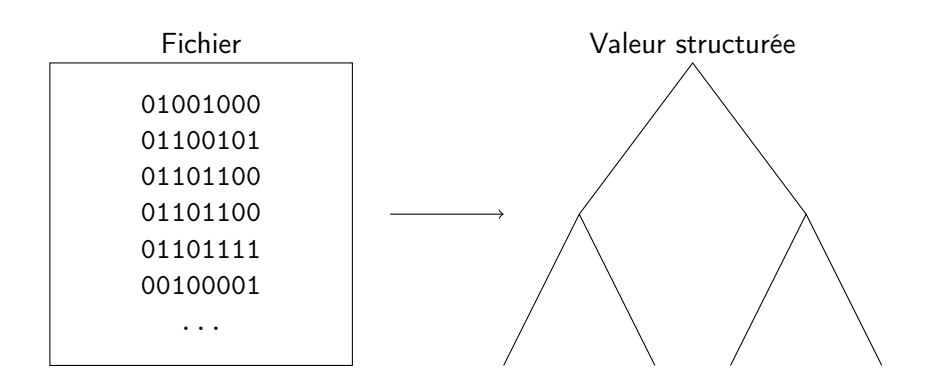

Olivier Levillain (Télécom SudParis) [https://github.com/picty/parsifal](#page-0-0) 2018-12-06 4 / 26

K ロ ▶ K 個 ▶ K 로 ▶ K 로 ▶ 『 로 │ K 9 Q Q

## Protocoles réseau et formats de fichiers

- ▶ Pour comprendre un format ou un protocole, le mieux est de l'implémenter
- ▶ Comme souvent, le diable se cache dans les détails
	- $\triangleright$  encodage des entiers en ASN.1 ou en protobuf
	- endianness des champs, ordre de remplissage d'un octet bit-à-bit
	- $\blacktriangleright$  spécifications floues
- ► Les parsers binaires sont une brique de base de nombreux programmes
- ▶ Quelques vulnérabilités liées à des *parsers* 
	- ▶ libpng : CVE-2011-3045 et CVE-2011-3026
	- ▶ libtiff : CVE-2012-5581, CVE-2012-4447 et CVE-2012-1173
	- ▶ wireshark : CVE-2012-4048, CVE-2012-4296...

Olivier Levillain (Télécom SudParis) [https://github.com/picty/parsifal](#page-0-0) 2018-12-06 5 / 26

 $\Omega$ 

 $(1,1)$   $(1,1)$   $(1,1)$   $(1,1)$   $(1,1)$   $(1,1)$   $(1,1)$   $(1,1)$   $(1,1)$   $(1,1)$   $(1,1)$ 

# SSL/TLS : le point de départ de Parsifal

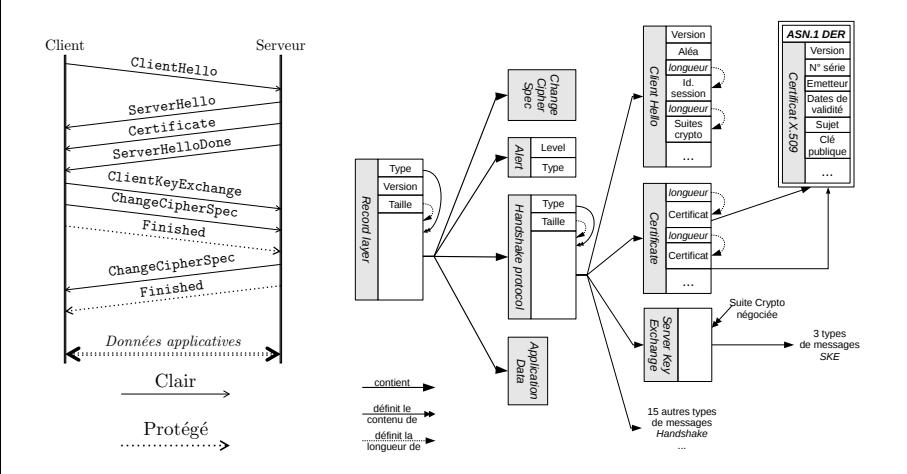

Olivier Levillain (Télécom SudParis) [https://github.com/picty/parsifal](#page-0-0) 2018-12-06 6 / 26

 $QQ$ 

 $A \cap B \rightarrow A \cap B \rightarrow A \cap B \rightarrow A \cap B \rightarrow A \cap B$ 

# Analyse de données SSL/TLS (1/2)

- ▶ Analyse de mesures SSL/TLS (ACSAC 2012, thèse)
	- <sup>I</sup> pour chaque hôte contacté, réponse du serveur à un stimulus
	- ▶ 200 Go de données brutes
- ▶ Problème pour disséquer toutes ces données
	- $\blacktriangleright$  messages structurés complexes
	- **•** données corrompues
	- ▶ protocole autre que SSL/TLS (en général HTTP ou SSH)
	- $\triangleright$  erreurs plus subtiles dans les messages

Olivier Levillain (Télécom SudParis) [https://github.com/picty/parsifal](#page-0-0) 2018-12-06 7 / 26

 $\Omega$ 

( ロ ) ( 何 ) ( ヨ ) ( ヨ ) - ヨ

#### TLS : la réalité du terrain

Que répond un serveur si vous lui proposez les suites crypto AES128-SHA et ECDH-ECDSA-AES128-SHA ?

Olivier Levillain (Télécom SudParis) [https://github.com/picty/parsifal](#page-0-0) 2018-12-06 8 / 26

Que répond un serveur si vous lui proposez les suites crypto AES128-SHA et ECDH-ECDSA-AES128-SHA ?

A AES128-SHA

Olivier Levillain (Télécom SudParis) [https://github.com/picty/parsifal](#page-0-0) 2018-12-06 8 / 26

Que répond un serveur si vous lui proposez les suites crypto AES128-SHA et ECDH-ECDSA-AES128-SHA ?

- A AES128-SHA
- B ECDH-ECDSA-AES128-SHA

Que répond un serveur si vous lui proposez les suites crypto AES128-SHA et ECDH-ECDSA-AES128-SHA ?

- A AES128-SHA
- B ECDH-ECDSA-AES128-SHA
- C une alerte

Que répond un serveur si vous lui proposez les suites crypto AES128-SHA et ECDH-ECDSA-AES128-SHA ?

- A AES128-SHA
- B ECDH-ECDSA-AES128-SHA
- C une alerte
- D la réponse D (RC4\_MD5)

Olivier Levillain (Télécom SudParis) [https://github.com/picty/parsifal](#page-0-0) 2018-12-06 8 / 26

- 3

 $\Omega$ 

 $($  ロ )  $($  何 )  $($  ヨ )  $($  ヨ  $)$ 

Que répond un serveur si vous lui proposez les suites crypto AES128-SHA et ECDH-ECDSA-AES128-SHA ?

- A AES128-SHA (0x002f)
- B ECDH-ECDSA-AES128-SHA (0xc005)
- C une alerte
- D la réponse D (RC4\_MD5) (0x0005)

Le pire, c'est qu'on peut l'expliquer :

- $\triangleright$  une suite cryptographique est un entier sur 16 bits
- **•** pendant longtemps, les seules valeurs utilisées étaient 00 XX
- ▶ du coup, pourquoi considérer l'octet de poids fort ?

Olivier Levillain (Télécom SudParis) [https://github.com/picty/parsifal](#page-0-0) 2018-12-06 8 / 26

 $\Omega$ 

→ 何 ▶ → ヨ ▶ → ヨ ▶

Que répond un serveur si vous lui proposez les suites crypto AES128-SHA et ECDH-ECDSA-AES128-SHA ?

- A AES128-SHA
- B ECDH-ECDSA-AES128-SHA
- C une alerte
- D la réponse D (RC4\_MD5)
- E un ServerHello auquel il manque deux octets !

 $\Omega$ 

( ロ ) ( 何 ) ( ヨ ) ( ヨ )

# Outils existants pour analyser des formats binaires

Utiliser les bibliothèques standards

- $\triangleright$  certaines sont fragiles
- $\blacktriangleright$  incomplètes
- <sup>I</sup> silencieusement laxistes

Regarder les outils disponibles à l'époque

- $\triangleright$  Scapy / Hachoir
- $\blacktriangleright$   $[+]$  de nombreux protocoles et formats déjà implémentés
- $\blacktriangleright$  [+] des logiciels facilement extensibles
- $\blacktriangleright$   $\lvert \rvert$  expressivité limitée
- $\blacktriangleright$   $\lceil \rceil$  peu de garantie apportée par le langage

Implémentations maison

▶ Python, C++, OCaml... puis Parsifal (préprocesseur et bib. OCaml)

 $\equiv$   $\cap$   $\alpha$ 

 $4$  ロ }  $4$   $4$   $\oplus$  }  $4$   $\oplus$  }  $4$   $\oplus$  }

<span id="page-17-0"></span>[Motivation initiale](#page-2-0)

#### [Parsifal](#page-17-0)

[Limitations et nouvelles motivations : vers Parifal v2 ?](#page-29-0)

Olivier Levillain (Télécom SudParis) [https://github.com/picty/parsifal](#page-0-0) 2018-12-06 10 / 26

 $\Rightarrow$  $\eta$ an

メロメ メ都 メメ 重 メメ 重 メー

## Parsifal : plaquette publicitaire

- Ecriture de *parsers* (et de dumpers) grâce à du code **concis**
- $\triangleright$  Efficacité des programmes produits
- ▶ Robustesse des outils développés
- ► Méthodologie de développement adaptée à l'écriture incrémentale de parsers flexibles

 $QQ$ 

(□ ) (何 ) (□ ) (□ ) ;

# Parsifal : plaquette publicitaire

- Ecriture de *parsers* (et de dumpers) grâce à du code **concis**
- $\triangleright$  Efficacité des programmes produits
- **Robustesse** des outils développés
- <sup>I</sup> Méthodologie de développement adaptée à l'écriture incrémentale de parsers flexibles
- $\triangleright$  Objectifs de Parsifal
	- $\triangleright$  outils d'analyse maîtrisés
	- $\triangleright$  brique de base pour des outils de dépollution

Olivier Levillain (Télécom SudParis) [https://github.com/picty/parsifal](#page-0-0) 2018-12-06 11 / 26

 $\Omega$ 

メタト メミト メミト

#### Parsifal : idée de base

Description des objets à analyser avec des PTypes

- $\blacktriangleright$  un type OCaml
- $\blacktriangleright$  une fonction parse
- $\blacktriangleright$  une fonction dump

Différentes sortes de PTypes

- $\blacktriangleright$  les PTypes de base (uint, binstring, etc.)
- $\blacktriangleright$  les constructions Parsifal (enum, struct, etc.)
- $\blacktriangleright$  les PTypes écrits à la main

Olivier Levillain (Télécom SudParis) [https://github.com/picty/parsifal](#page-0-0) 2018-12-06 12 / 26

K 何 ▶ K 王 ▶ K 王 ▶ 「王」 Y Q (^

```
Exemple : structure d'une image PNG (1/3)
```

```
struct png file = {
  png magic : magic ( "\times89\times50\times4e\times47\times0d\times0a\times1a\times0a " ) ;
   png content : binstring;
}
```
Olivier Levillain (Télécom SudParis) [https://github.com/picty/parsifal](#page-0-0) 2018-12-06 13 / 26

K ロ ▶ K 個 ▶ K 로 ▶ K 로 ▶ 『 로 │ K 9 Q Q

```
Exemple : structure d'une image PNG (2/3)
```

```
struct png chunk = {
  chunk size : uint 32;
  chunk type : string (4);
  data : binary in string (chunk size);
  crc : uint 32;
}
```
KED KAP KED KED E VOQO

```
Exemple : structure d'une image PNG (2/3)
```

```
struct png chunk = {
  chunk size : uint 32;
  chunk type : string (4);
  data : binary in string (chunk size);
  circ : uint 32;
}
struct png file = {
  png magic : magic ( "\times89\times50\times4e\times47\times0d\times0a\times1a\times0a " );
  chunks : list of png chunk;
}
```
Olivier Levillain (Télécom SudParis) [https://github.com/picty/parsifal](#page-0-0) 2018-12-06 14 / 26

LED KAP KIER KIER IE KORO

```
Exemple : structure d'une image PNG (3/3)
```

```
struct image header = {
  . . .
}
union chunk content [ en rich ] ( UnparsedChunkContent ) =
  "IHPHDR" \rightarrow ImageHeader of image header
  "IDAT" -> ImageData of binstring
  | "IEND" −> ImageEnd
  "PLTE" \rightarrow Image Palette of list of array(3) of uint8
```
K ロ > K @ > K 할 > K 할 > → 할 → K Q Q @

```
Exemple : structure d'une image PNG (3/3)
```

```
struct image header = {
  . . .
}
union chunk content [ en rich ] ( UnparsedChunkContent ) =
  "IHPHDR" \rightarrow ImageHeader of image header
 "IDAT" -> ImageData of binstring
 | "IEND" −> ImageEnd
 "PLTE" -> ImagePalette of list of array (3) of uint8
struct png chunk = {
  chunk size : uint 32 ;
  chunk type : string (4);
  data : container ( chunk size ) of chunk content ( chunk type ) ;
  circ : uint 32;
}
```
Olivier Levillain (Télécom SudParis) [https://github.com/picty/parsifal](#page-0-0) 2018-12-06 15 / 26

K ロ > K @ > K 할 > K 할 > → 할 → K Q Q @

#### Autres fonctionnalités

Au-delà de struct et union, Parsifal connaît

- $\triangleright$  des constructions pour décrire des structures ASN.1 au format DER
- $\blacktriangleright$  les champs de bits et énumération
- $\triangleright$  une notion de containers servant à
	- $\blacktriangleright$  la compression (ztext : zlib\_container of string;)
	- $\blacktriangleright$  l'encodage (par exemple base64)
	- $\triangleright$  des transformations cryptographiques (ex. : pkcs1\_container)
- $\triangleright$  une boîte à outils de PTypes prédéfinis

Olivier Levillain (Télécom SudParis) [https://github.com/picty/parsifal](#page-0-0) 2018-12-06 16 / 26

KET KUN KET KET ET AUG

#### Autres fonctionnalités

Au-delà de struct et union, Parsifal connaît

- $\triangleright$  des constructions pour décrire des structures ASN.1 au format DER
- $\blacktriangleright$  les champs de bits et énumération
- $\triangleright$  une notion de containers servant à
	- $\blacktriangleright$  la compression (ztext : zlib\_container of string;)
	- $\blacktriangleright$  l'encodage (par exemple base64)
	- $\triangleright$  des transformations cryptographiques (ex. : pkcs1\_container)
- $\triangleright$  une boîte à outils de PTypes prédéfinis

Avec ce marteau, tous les formats binaires nous ont paru être des clous...

Olivier Levillain (Télécom SudParis) [https://github.com/picty/parsifal](#page-0-0) 2018-12-06 16 / 26

KEL KALLA BIK ABIK BIKAAN

# Parsifal : quelques réalisations

Formats implémentés :

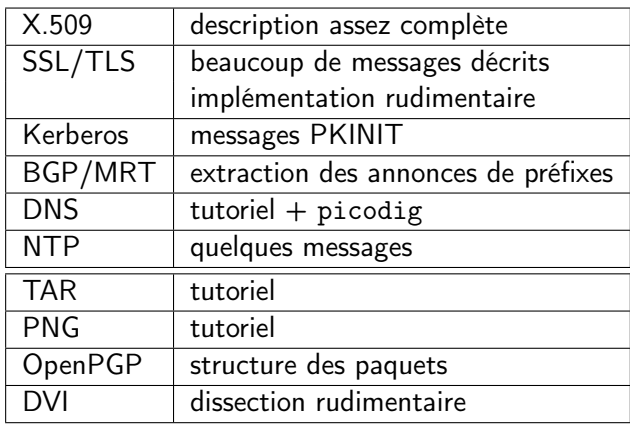

Des outils robustes, qui ont servi pour plusieurs publications

Olivier Levillain (Télécom SudParis) [https://github.com/picty/parsifal](#page-0-0) 2018-12-06 17 / 26

<span id="page-29-0"></span>[Motivation initiale](#page-2-0)

[Parsifal](#page-17-0)

#### [Limitations et nouvelles motivations : vers Parifal v2 ?](#page-29-0)

Olivier Levillain (Télécom SudParis) [https://github.com/picty/parsifal](#page-0-0) 2018-12-06 18 / 26

K ロ ▶ K @ ▶ K 할 ▶ K 할 ▶ 이 할 → 900

## Limitations

Limitations de Parsifal

- $\blacktriangleright$  adhérence à OCaml
- $\blacktriangleright$  et en particulier à camlp4
- $\triangleright$  gestion sordide des formats non linéaires
- **D** absence d'un interpréteur sympa pour explorer à la main

Nouvelles idées

- ► regarder d'autres langages, comme Rust (et sa bibliothèque Nom)
- $\triangleright$  enrichir le DSL pour pouvoir raisonner sur les PTypes
- $\blacktriangleright$  meilleures gestion des contraintes
- $\triangleright$  meilleure séparation entre *parsing* et sémantique

**KOD KOD KED KED ORA** 

# PDF : exemple d'une spécification intéressante (1/2)

PDF : un format mêlant aspects textuels et binaires

Olivier Levillain (Télécom SudParis) [https://github.com/picty/parsifal](#page-0-0) 2018-12-06 20 / 26

**KORKAN KERKER SAGA** 

# PDF : exemple d'une spécification intéressante (1/2)

PDF : un format mêlant aspects textuels et binaires

Des fonctionnalités complexes

- $\blacktriangleright$  mises à jour incrémentale
- $\triangleright$  compression des flux, des objets
- $\blacktriangleright$  fichiers *linéarisés*
- **P** renseignement tardif de la longueur d'un objet

**KOD KOD KED KED ORA** 

# PDF : exemple d'une spécification intéressante (1/2)

PDF : un format mêlant aspects textuels et binaires

Des fonctionnalités complexes

- $\blacktriangleright$  mises à jour incrémentale
- $\triangleright$  compression des flux, des objets
- $\blacktriangleright$  fichiers *linéarisés*
- **P** renseignement tardif de la longueur d'un objet

Problèmes induits

- ► lecture non linéaire dans le cas général
- **•** possibilité d'avoir des informations incohérentes

Olivier Levillain (Télécom SudParis) [https://github.com/picty/parsifal](#page-0-0) 2018-12-06 20 / 26

 $\Omega$ 

イ何 トイヨ トイヨ トー

## PDF : exemple d'une spécification intéressante (2/2)

When a conforming reader reads a PDF file with a damaged or missing cross-reference table, it may attempt to rebuild the table by scanning all the objects in the file.

— ISO 32000-1-2008, annex C.2

PDF est un format

- $\blacktriangleright$  complexe
- $\blacktriangleright$  mal spécifié
- $\blacktriangleright$  qui facilite l'écriture de fichiers, non sa lecture

Pour en savoir plus :

- I <https://paperstreet.picty.org/yeye/tag/pdf.html>
- I <https://github.com/caradoc-org/caradoc>

Olivier Levillain (Télécom SudParis) [https://github.com/picty/parsifal](#page-0-0) 2018-12-06 21 / 26

 $\Omega$ 

( ロ ) ( 何 ) ( ヨ ) ( ヨ ) ( -

#### Nouvelle vision des struct

```
struct png chunk = {
  chunk size : uint 32;
  chunk type : string (4);
  chunk data : chunk content;
  chunk \text{crc} : u in t 32;
\} constraints \{chunk size = len ( chunk content );
  chunk \text{crc} = \text{crc} 32 (\text{chunk type } \text{chunk data}) ;chunk type = discriminant ( chunk content)
}
```
Olivier Levillain (Télécom SudParis) [https://github.com/picty/parsifal](#page-0-0) 2018-12-06 22 / 26

K ロ > K 4 @ > K ミ > K ミ > → ミ → K 9 Q Q <

## Nouvelle vision des struct

```
struct png chunk = {
  chunk size : units 32 ;chunk type : string (4);
  chunk data : chunk content;
  chunk \text{crc} : u in t 32;
\} constraints \{chunk size = len ( chunk content );
  chunk \text{crc} = \text{crc} 32 (\text{chunk type } \text{chunk data}) ;chunk type = discriminant ( chunk content)
}
```
Idées des contraintes :

- $\triangleright$  définir des relations fonctionnelles pour le *parsing* et le *dumping*
- $\triangleright$  produire un png\_chunk valide ne requiert que le champ data
	- $\triangleright$  chunk\_data = ImageHeader ... implique que
	- $\triangleright$  chunk size est calculable
	- $\blacktriangleright$  chunk\_type type est "IHDR"
	- $\triangleright$  chunk crc est calculable

Olivier Levillain (Télécom SudParis) [https://github.com/picty/parsifal](#page-0-0) 2018-12-06 22 / 26

K ロ ▶ K @ ▶ K 할 ▶ K 할 ▶ ... 할 → 9 Q Q\*

#### P2 ?

Projet pour la nouvelle version de Parsifal

- $\triangleright$  un DSL plus riche pour définir les structures
- nt un ensemble de PTypes prédéfinis pour un certain nombre de langages
- $\triangleright$  un compilateur du DSL vers ces langages
- $\triangleright$  un interpréteur prenant en entrée une spécification et un fichier

**KORKAN KERKER SAGA** 

### P2 ?

Projet pour la nouvelle version de Parsifal

- $\triangleright$  un DSL plus riche pour définir les structures
- nt un ensemble de PTypes prédéfinis pour un certain nombre de langages
- $\triangleright$  un compilateur du DSL vers ces langages
- $\triangleright$  un interpréteur prenant en entrée une spécification et un fichier

Points d'attention

- $\triangleright$  définir un langage riche, mais aussi élégant et simple
- $\triangleright$  intégrer un moyen d'écrire des PTypes à la main
- ► étudier la manière de *parser* en plusieurs temps

Olivier Levillain (Télécom SudParis) [https://github.com/picty/parsifal](#page-0-0) 2018-12-06 23 / 26

**KOD KOD KED KED ORA** 

Après P2 ?

Animation de protocole

- un DSL pour décrire l'état interne d'un acteur
- ► un DSL pour décrire la machine à état à partir des messages, en incluant la manipulation de l'état
- $\triangleright$  un compilateur produisant des implémentations de référence
- $\triangleright$  un *fuzzer* de machines à état utilisant ces descriptions
- ▶ protocoles visés : TLS, BGP, H2, SSH, QUIC

 $\Omega$ 

イロメ イ何メ イヨメ イヨメーヨー

Après P2 ?

Animation de protocole

- un DSL pour décrire l'état interne d'un acteur
- ► un DSL pour décrire la machine à état à partir des messages, en incluant la manipulation de l'état
- $\triangleright$  un compilateur produisant des implémentations de référence
- $\triangleright$  un *fuzzer* de machines à état utilisant ces descriptions
- ▶ protocoles visés : TLS, BGP, H2, SSH, QUIC

Extension aux formats de fichiers

- I'interprétation des chunks PNG est décrit par une machine à état
- $\blacktriangleright$  le traitement d'un fichier DVI

Olivier Levillain (Télécom SudParis) [https://github.com/picty/parsifal](#page-0-0) 2018-12-06 24 / 26

**KOD KOD KED KED ORA** 

#### [Conclusion](#page-41-0)

#### <span id="page-41-0"></span>Conclusion et perspectives

Parsifal : un joli marteau qui a bien servi

- **EX méthode de développement éprouvée**
- **F** résultats sur plusieurs études de cas
- limitations
	- $\blacktriangleright$  dues à des choix technologiques
	- $\blacktriangleright$  dues à l'expressivité limitée du langage de description

Vers une nouvelle version (P2)

- $\blacktriangleright$  remise à plat du langage
- $\triangleright$  un compilateur à part entière pour pouvoir cibler différents langages
- $\triangleright$  réflexion sur la description de protocoles
- $\triangleright$  projet ANR JCJC soumis en 2018 (GASP)

Olivier Levillain (Télécom SudParis) [https://github.com/picty/parsifal](#page-0-0) 2018-12-06 25 / 26

 $\Omega$ 

イ母 ト イヨ ト イヨ トー

[Conclusion](#page-41-0)

<span id="page-42-0"></span>Questions ?

Merci de votre attention.

#### olivier.levillain@telecom-sudparis.eu

Code source <https://github.com/picty/parsifal><br>Publications https://paperstreet.pictv.org/vev <https://paperstreet.picty.org/yeye/tag/parsifal.html>

Olivier Levillain (Télécom SudParis) [https://github.com/picty/parsifal](#page-0-0) 2018-12-06 26 / 26